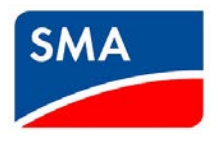

# **Checklist for Data Manager M Communications Setup**

### **Site Internet Access:**

- Internet available at the site?
	- Yes, continue checklist
		- No, consider a 4G router for internet connection
- Is an ethernet connection located near the Data Manager M, inverters, meters?
	- Yes, continue checklist
	- □ No, consider options for long distance LAN
		- Distance to nearest ethernet port: \_\_\_\_\_\_\_\_\_\_\_\_\_\_\_\_\_\_\_\_\_\_\_\_

### **Requirements for connection to internet/network:**

Does the site have an IT manager/restrictive or managed internet access?

□ No, proceed with default network settings on Data Manager M.

 $\bigcirc$  Yes, continue with checklist or consider a 4G router for internet connection.

Provide IT manager with the information in "Network Requirements for Data Manager M". This containslist of Ports and URL's that must be opened/unblocked.

### **Information needed for Data Manager M setup:**

- Will static IP addresses be assigned through a router with DHCP? This is the most reliable option to ensure the system still works if devices get reset or communications are interrupted.
	- □ Yes, provide IT manager with list of MAC addresses for the Data Manager, inverters, meters, etc. Setup Data Manager M with Automatic network settings, or with Manual settings if the IT manager has given you the following:
		- **IP** address: \_\_\_\_\_\_\_\_\_\_\_\_\_\_\_\_\_\_\_\_\_\_\_\_\_
		- Subnet Mask:\_\_\_\_\_\_\_\_\_\_\_\_\_\_\_\_
		- Gateway IP: \_\_\_\_\_\_\_\_\_\_\_\_\_\_\_\_\_
		- DNS Server IP: \_\_\_\_\_\_\_\_\_\_\_\_\_\_\_\_
	- $\bigcirc$  No, data manager M can be setup with Automatic Network settings
- Does the Data Manager M need to connect to internet via a Proxy Server? (new firmware only)
	- □ Yes, ask IT manager for Proxy server:
		- Server name:
		- Port #: $\frac{1}{2}$
		- Login User/password: \_\_\_\_\_\_\_\_\_\_\_ \_\_\_\_\_\_\_\_\_\_\_\_\_
	- $\bigcirc$  No, do not enable proxy server during setup
- The Data Manager M needs access to a time server (NTP). Discuss with IT manager if there is a preferred option:
	- ◯ Use SMA time server. Use default NTP settings, ensure NTP Port & URL open.
	- $\bigcap$  Use customer or other time server, setup a manual NTP. Ask IT manager for:
		- Time server  $IP:$   $\Box$  or URL:  $\Box$

# **Network requirements (Provide to IT Manager)**

1. For the Data Manager to properly function it needs to be able to access the following ports, and therefore they should be unlocked:

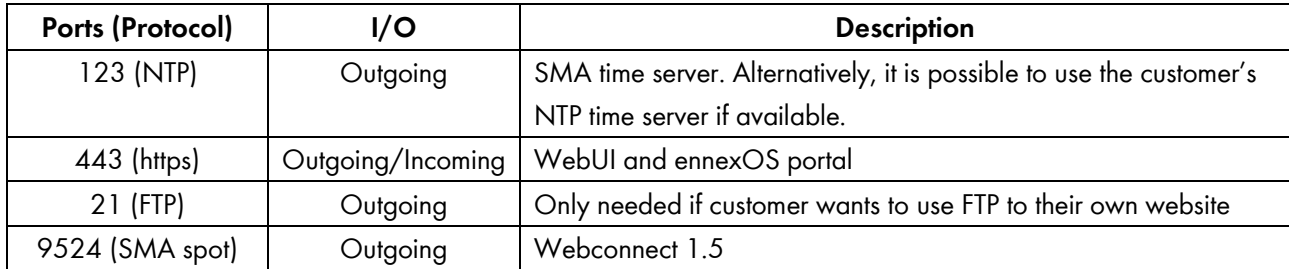

- 2. Data Manager M needs to access these URL's:
	- update.sunnyportal.de
	- ntp.sunny-portal.com (alternatively you may specify another NTP server)
	- ldm-devapi.sunnyportal.com
- 3. The local area network that the Data Manager M, inverters, and meters are connected to needs to support:
	- a. fast Ethernet with a data transfer rate of at least 100 Mbit/s.
	- b. version 2 or version 3 (IGMPv2 or IGMPv3) of the IGMP protocol to allow multicast
	- c. all devices (Data manager M, inverters, meters) need to be in same LAN
	- d. do not use an IGMP Snooping Switch as per RFC 4541

## **Options for configuring network settings of Data Manager M**

### **Network Settings**

Two options:

- Automatic Configuration: an external device with DHCP capability assigns IP addresses to the Data Manager M.
- Manual Configuration: the user can input a fixed IP address, Subnet mask, Gateway IP and DNS server IP address.

### **Proxy Server**

If the customer requires the Data Manager M to communicate via a Proxy server, this can be configured by providing the Server name, Port, and login details (Username, password)

### **NTP Server**

The NTP server is a service for synchronizing times in networks. Either a local NTP server or a public NTP server operated on the Internet can be used. It is possible to specify a specific NTP server from an IP address or URL if the default SMA NTP server is not allowed.